- $\odot$ **Bedienungsanleitung Bohrhammer**
- **Mode d'emploi Marteau perforateur**
- **Gebruiksaanwijzing boorhamer**
- **Istruzioni per l'uso Trapano battente**
- **Manual de instrucciones Martillo perforador**
- **Manual de instruções Martelo perfurador**

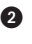

 $C<sub>f</sub>$ 

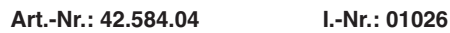

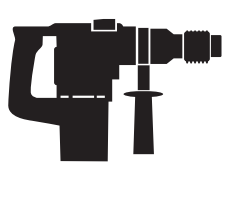

**PROFILINE** 

# **YPL 1402**

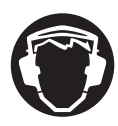

Gehörschutz tragen!<br>Porter une protection de l'ouïe !<br>Gehoorbeschermer dragen<br>Dortare cuffie antirumore!<br>Use protecção auditiva!<br>¡Póngase cascos protectores para los oídos!

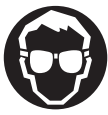

 $\phi$ 

**Augenschutz tragen! Portez une protection des yeux ! Oogbeschermer dragen ! Portare occhiali protettivi! Use óculos de protecção! ¡Póngase gafas protectoras!**

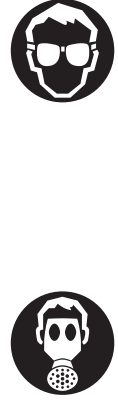

2

**Bei Staubentwicklung Atemschutz tragen! En cas de dégagement de poussière Bij het vrijkomen van stof In caso di sviluppo di polvere Em caso de formação de pó Si se genera polvo**

Anleitung YPL 1402 SPK 2 16.12.2005 10:06 Uhr Seite 3

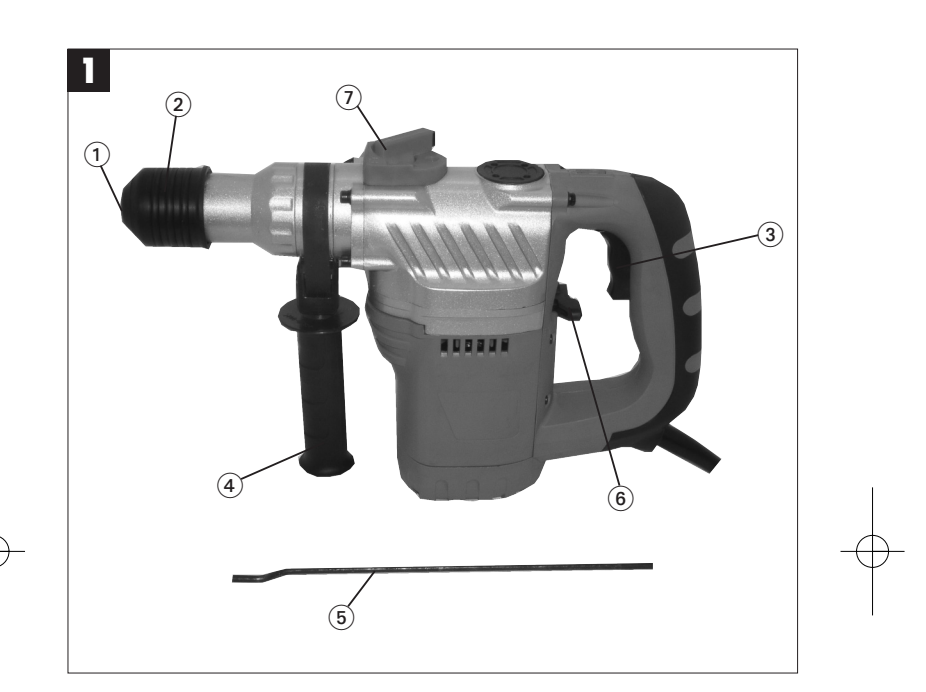

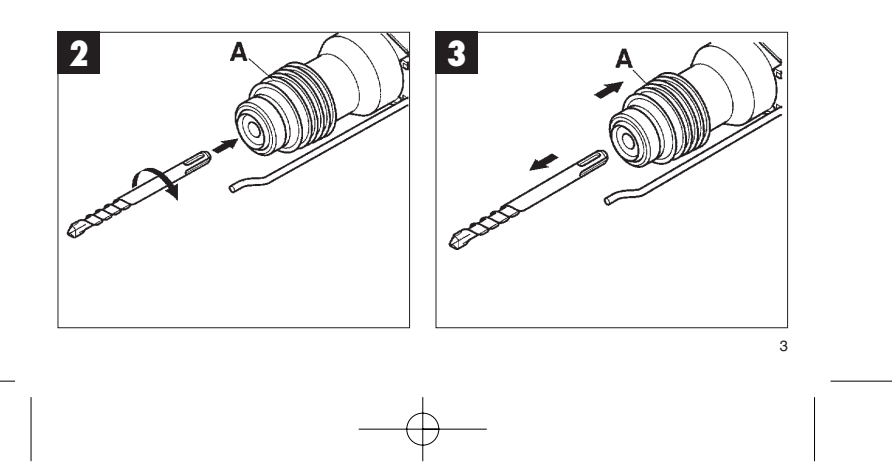

Anleitung YPL 1402 SPK 2  $16.12 \times 2005$  10:06 Uhr Seite 4

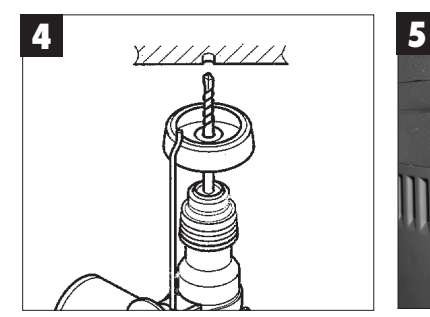

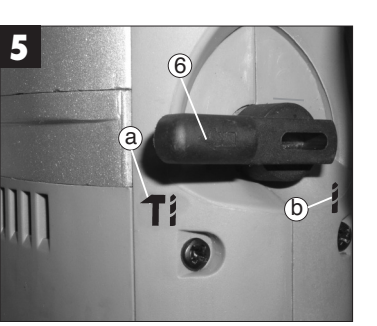

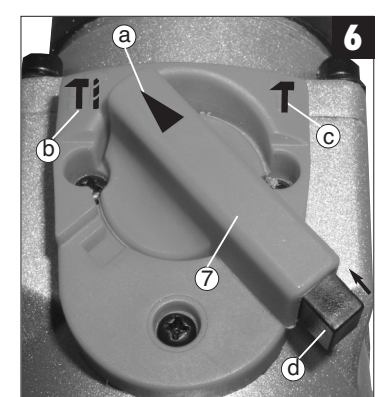

Anleitung YPL 1402 SPK 2 16.12-2005 10:06 Uhr Seite 5

#### **1. Gerätebeschreibung (Abb.1)**

- Staubschutz
- 
- 2 Verriegelungshülse<br>3 Ein-Aus-Schalter 3 Ein-Aus-Schalter<br>4 Zusatzgriff
- 4 Zusatzgriff<br>5 Tiefenanso **Tiefenanschlag**
- Schlagstop
- 7 Drehstop

# **2. Technische Daten**

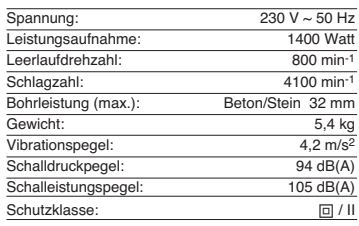

Geräusch- und Vibrationsmeßwerte ermittelt entsprechend EN 60745-2-6. Der Bohrhammer ist nicht für die Verwendung im Freien, entsprechend Artikel 3 der Richtlinie 2000/14/EG vorgesehen.

### **3. Sicherheitshinweise**

**Die entsprechenden Sicherheitshinweise finden Sie im beiliegenden Heftchen!**

### **4. Vor Inbetriebnahme**

- Einsatzstelle nach verdeckt liegenden elektri-schen Leitungen, Gas- und Wasserrohren mit
- einem Leitungssuchgerät untersuchen. Vor Anschluß an das Stromnetz darauf achten, daß die Netzspannung mit der Angabe auf dem Leistungsschild übereinstimmt.

**4.1 Bestimmungsgemäße Verwendung**<br>Das Gerät ist bestimmt zum Hammerbohren in Be-<br>ton, Gestein und Ziegel und für Meißelarbeiten unter Verwendung des entsprechenden Bohrers oder Meißels.

- **4.2 Werkzeug einsetzen und wechseln (Abb. 2)** Werkzeug vor dem Einsetzen reinigen und mit Maschinenfett leicht fetten.
- 
- Verriegelungshülse (A) zurückziehen und halten. Staubfreies Werkzeug drehend in die Werkzeug-aufnahme bis zum Anschlag einschieben. Das Werkzeug verriegelt sich selbst.
- Verriegelung durch Ziehen am Werkzeug prüfen.
- **4.3 Werkzeug entnehmen (Abb. 3)**

Verriegelungshülse (A) zurückziehen, halten und Werkzeug entnehmen.

# **5. Inbetriebnahme (Abb. 1 - Pos. 3)**

#### **5.1 Ein- Ausschalten**

Einschalten: Betriebsschalter (3) drücken Ausschalten: Betriebsschalter (3) loslassen.

# **5.2 Zusatzgriff (Abb. 1 - Pos. 4) Bohrhammer aus Sicherheitsgründen nur mit**

## **dem Zustzgriff verwenden.**

Eine sichere Körperhaltung beim Arbeiten erhalten Sie durch Drehen des Zusatzgriffes. Zusatzgriff entgegen dem Uhrzeigersinn lösen und drehen. **Danach Zusatzgriff wieder festziehen.**

#### **5.3 Tiefenanschlag (Abb. 1 - Pos. 5)**

Zusatzgriff durch Drehen lösen und den geraden Teil des Tiefenanschlages in die Bohrung am Zusatzgriff einsetzen. Tiefenanschlag einstellen und Zusatzhandgriff wieder anziehen.

# **5.4 Staubaufnahme-Vorrichtung (Abb. 4)**

Vor Bohrhammerarbeiten senkrecht über dem Kopf, Staubaufnahme-Vorrichtung über den Bohrer schieben.

#### **5.5 Schlagstop (Abb. 5)**

Zum sanften Anbohren ist der Bohrhammer mit einem Schlagstop ausgestattet.

- Schalthebel (6) nach rechts auf Position (b) |
- drehen, um das Schlagwerk auszuschalten. Um das Schlagwerk wieder einzuschalten muß der Schalthebel (6) wieder zurück auf Position (a) it gedreht werden.

### **5.6 Drehstop (Abb. 6)**

Für Meißel arbeiten kann die Drehfunktion des Bohrhammers ausgeschaltet werden.

- Hierzu den Knopf (d) am Stellhebel (7) drücken und den Stellhebel (7) mit dem Pfeil (a) auf die
- Position (c) **T** am Maschinengehäuse drehen.<br>● Um die Drehfunktion wieder einzuschalten muß der Knopf (d) am Stellhebel (7) gedrückt werden

5

# **D**

**D**

und der Stellhebel (7) mit dem Pfeil (a) auf die<br>Position (b)**;†** gedreht werden.

## **Achtung:**

Zum Hammerbohren benötigen Sie nur eine geringe Anpreßkraft. Ein zu hoher Anpreßdruck belastet un-nötig den Motor. Bohrer regelmäßig prüfen. Stumpfen Bohrer nachschleifen oder ersetzen.

# **6. Wartung**

- 
- 
- Vor allen Arbeiten am Gerät Netzstecker ziehen!<br>● Halten Sie Inr Gerät immer suber.<br>● Benutzen Sie zur Reinigung des Kunststoffes<br>keine ätzenden Mittel.<br>● Um Staubablagerungen zu vermeiden sollten die<br>Lüftungsschlitze n Drehzahlstörungen).

# **7. Ersatzteilbestellung**

Bei der Ersatzteilbestellung sollten folgende

6

- Angaben gemacht werden: Typ des Gerätes Artikelnummer des Gerätes Ident-Nummer des Gerätes
- 

Ersatzteilnummer des erforderlichen Ersatzteiles

Aktuelle Preise und Infos finden Sie unter www. isc-gmbh.info

# Anleitung YPL 1402 SPK 2  $16.12-2005$  10:06 Uhr Seite 7

**1. Description de l'appareil (fig. 1)**

- 1 Protection contre la poussière
- 
- 2 Douille de verrouillage 3 Interrupteur Marche/Arrêt
- 4 Poignée supplémentaire 5 Butée de profondeur
- 
- 6 Stop de frappe 7 Stop de rotation

### **2. Caractéristiques techniques**

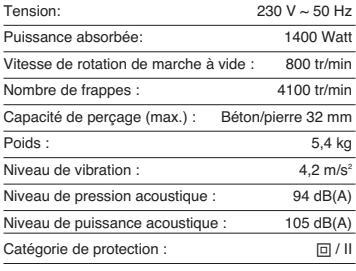

Valeurs de mesure du bruit et des vibrations recueillies conformément à EN 60745-2-6. Ce marteau perforateur ne convient pas à l'emploi à l'air libre conformément à l'article 3 de la directive 2000/14/CE.

### **3. Consignes de sécurité**

**Vous trouverez les consignes de sécurité correspondantes dans le cahier en annexe**

# **4. Avant la mise en service**

- Vérifiez si des conduites électriques, de gaz ou d'eau ne sont pas cachées dans l'endroit où vous désirez travailler, en vous aidant d'un appareil de recherche de conduites.
- Avant de connecter au réseau, vérifiez si la tensi on du secteur correspond bien à celle indiquée sur la plaque signalétique.

#### **4.1 Utilisation conforme à l'affectation**

L'appareil est fait pour perforer à percussion dans le béton, la pierre et la tuile, et pour forer à marteau en utilisant le foret ou le burin correspondant.

# **4.2 Mise en place et changement des outils**

- **(fig. 2)**
- Avant de l'employer, nettoyez l'outil et graissez-le légèrement de graisse à machine. Tirez la douille de verrouillage vers l'arrière (A) et

**F**

- maintenez-la ainsi. Poussez l'outil dégagé de poussière en le
- tournant dans le porte-outils jusqu'à la butée. L'outil se verrouille lui-même. Contrôlez qu'il s'est bien verrouillé en le tirant.
- 
- **4.3 Retirez l'outil (fig. 3)**<br>Tirez la douille de verrouillage vers l'arrière (A),<br>maintenez-la tirée et retirez l'outil.

### **5. Mise en service (fig. 1 - Pos. 3)**

**5.1 Mise en / hors service**<br>● Mise en circuit : Appuyez sur l'interrupteur (3).<br>● Mise hors circuit : Relâchez l'interrupteur (3).

# **5.2 Poignée supplémentaire (fig. 1 - Pos. 4) Utilisez le marteau perforateur uniquement avec**

**sa poignée supplémentaire, pour des raisons de sécurité.** Vous obtiendrez une tenue corporelle bien sûre en tournant la poignée supplémentaire. Desserrez la poignée supplémentaire en la tournant dans le sens

contraire aux aiguilles d'une montre. **Fixez ensuite à nouveau la poignée supplémen-taire.**

# **5.3 Butée en profondeur (fig. 1 - Pos. 5)** Desserrez la poignée supplémentaire en tournant et

insérez la pièce droite de la butée de profondeur dans le trou de la poignée supplémentaire. Réglez la butée de profondeur et resserrez fixement la poignée supplémentaire.

**5.4 Dispositif de logement de poussière (fig. 4)**<br>Avant de travailler avec votre marteau perforateur<br>placé verticalement au-dessus de votre tête, placez<br>le dispositif de logement de poussière au-dessus du foret.

**5.5 Stop de frappe (fig. 5)** Pour commencer légèrement un trou, le marteau perforateur est équipé d'un stop de frappe.

- Tournez le levier de réglage (6) à droite en<br>position (b) *s* pour mettre l'outil de percussion<br>hors circuit.
- Pour remettre l'outil de percussion en circuit, le levier de réglage (6) doit être retourné à nouveau sur sa position (a).

# **F**

- **5.6 Stop rotation (fig. 6)**<br>Pour les travaux au trépan, la fonction de rotation du<br>marteau perforateur peut être mise hors circuit.<br>• Pour ce faire, appuyez sur le bouton (d) sur le<br>levier de réglage (7) et tournez le le
- Pour remettre la fonction de rotation en circuit, il<br>faut appuyer sur le bouton (d) sur le levier de<br>réglage (7) et tourner le levier de réglage avec la<br>flèche (a) en position (b)  $\int$ T.

**Attention :** Pour perforer à percussion, vous n'avez besoin que d'une force de pression minime. Si vous appuyez trop, le moteur est surchargé. Contrôlez régulière-ment le foret. Faites réaffûter les forets épointés ou remplacez-les.

# **6. Maintenance**

- Avant tout travail sur l'appareil, retirez la fiche de
- contact de la prise ! Gardez l'appareil en bon état de propreté. N'utilisez pas de produit corrosif pour nettoyer les
- matières plastiques. Pour éviter des dépôts de poussière, il faut net toyer la fente d'aération à l'aide d'air comprimé (max. 3 bars) après le travail. Contrôlez régulièrement les balais de charbon (
- des balais de charbon encrassés ou usés entraînent une formation exagérée d'étincelles et le disfonctionnement de la vitesse de rotation).

# **7. Commande de pièces de rechange**

Pour les commandes de pièces de rechange, veuil-lez indiquer les références suivantes:

Type de l'appareil

8

- 
- No. d'article de l'appareil No. d'identification de l'appareil No. de pièce de rechange de la pièce requise

Vous trouverez les prix et informations actuelles à l'adresse www.isc-gmbh.info

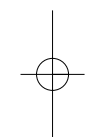

**NL**

# **1. Beschrijving van het toestel (fig. 1)**

- 1 Stofwering<br>2 Vergrendel
- 2 Vergrendelingshuls
- 3 AAN / UIT-schakelaar 4 Extra handgreep
- 5 Diepteaanslag<br>6 Klopstop
- 6 Klopstop<br>7 Draaistor
- **Draaistop**

## **2. Technische gegevens**

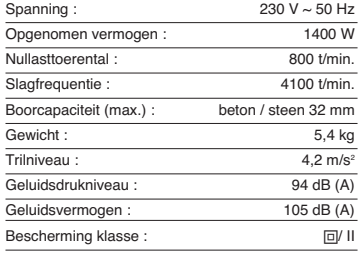

Geluids- en trilmeetwaarden bepaald conform EN 60745-2-6. De boorhamer is niet bedoeld voor gebruik in open lucht conform artikel 3 van de richtlijn 2000/14/EG.

# **3. Veiligheidsvoorschriften De overeenkomstige veiligheidsinstructies vindt u in de bijgaande brochure.**

# **4. Vóór inbedrijfstelling**

- Met een leidingdetector nagaan, of op die plaats waar u de boorhamer gebruikt elektrische leidingen, gasleidingen of waterbuizen verborgen zijn.
- Voor de aansluiting op het stroomnet controleren of de netspanning overeenkomt met de spanning vermeld op het kenplaatje van het toestel.

**4.1 Reglementair gebruik** Het toestel is bedoeld voor het hamerboren in beton, gesteente en bakstenen alsook voor beitelwerk mits gebruikmaking van de overeenkomstige boor of beitel.

- **4.2 Gereedschap inzetten en verwisselen (fig. 2)** - Gereedschap voor het inzetten schoonmaken en lichtjes invetten met machinevet.
- Vergrendelingshuls (A) achteruit trekken en asthouden.

- Stofvrij gereedschap al draaiend de gereed schapshouder in tot tegen de aanslag schuiven. Het gereedschap wordt automatisch vergrendeld. - Vergrendeling controleren door aan het gereed

# schap te trekken.

**4.3 gereedschap ontnemen (fig. 3)**<br>Vergrendelingshuls (A) achteruit trekken, vasthouden<br>en gereedschap uitnemen.

### **5. Inbedrijfstelling (fig. 1, pos. 3)**

**5.1 Aan- / uitzetten**

--

Aanzetten: bedrijfsschakelaar (3) indrukken Uitzetten: bedrijfsschakelaar (3) loslaten.

#### **5.2 Extra handgreep (fig. 1, pos. 4)**

**Boorhamer om veiligheidsredenen enkel met de extra handgreep gebruiken.** Een veilige lichaamshouding tijdens het werk krijgt u door draaien van de extra handgreep. Extra hand-greep tegen de wijzers van de klok in loszetten en draaien.

### **Vervolgens extra handgreep terug aanhalen.**

**5.3 Diepteaanslag (fig. 1, pos. 5)**<br>Extra handvat door draaien loszetten en het rechte<br>gedeelte van de diepteaanslag het boorgat aan het extra handvat in zetten. Diepteaanslag afstellen en extra handvat terug vastzetten.

#### **5.4 Stofvangring (fig. 4)**

Voor werkzaamheden met de boorhamer direct boven uw hoofd schuift u de stopvangring over de boor.

#### **5.5 Klopstop (fig. 5)**

- Voor het zacht aanzetten is de boorhamer voorzien van een klopstop.
- Schakelhefboom (6) naar rechts naar de stand (b) draaien teneinde de klopfunctie uit te schakelen.
- Om de klopfunctie terug in te schakelen draait u de schakelhefboom (6) opnieuw terug naar stand  $(a)$ .

# **5.6 Draaistop (fig. 6)**

- Voor werkzaamheden met de beitel kan de draaifun-
- ctie van de boorhamer worden uitgeschakeld. Te dien einde de knop (d) op de stelhefboom (7) indrukken en de stelhefboom (7) met de pijl (a)<br>naar de positie (c) † op het huis van de machine draaien.
- - Om de draaifunctie terug te activeren dient u de knop (d) op de stelhefboom (7) in te drukken en de stelhefboom met de pijl (a) naar de positie (b) te draaien.

# **NL**

**Let op:** Voor het klopboren heeft u slechts een geringe aandrukkracht nodig. Door een te hoge aandrukkracht wordt de motor onnodig belast. Boor regelmatig controleren. Een botte boor bijslijpen of vervangen.

## **6. Onderhoud**

- Voor alle werkzaamheden aan het toestel de net stekker uit het stopcontact trekken !
- 
- Hou uw toestel altijd schoon.
- 
- Gebruik voor het schoonmaken van de kunststof geen bijtende middelen. Om een afzetting van stof te voorkomen is het aan te bevelen de ventilatiespleten aan het einde van het werk door perslucht (maxi. 3 bar) schoon
- te blazen. Koolborstels regelmatig controleren (vervuilde of versleten koolborstels leiden tot bovenmatige vorming van vonken en beïnvloeden nadelig het toerental).

# **7. Bestellen van wisselstukken**

Gelieve bij het bestellen van wisselstukken volgende gegevens te vermelden:

- 
- 
- Type van het toestel<br>● Artikelnummer van het toestel<br>● Ident-nummer van het toestel<br>● Wisselstuknummer van het benodigd stuk

Actuele prijzen en info vindt u terug onder www.iscgmbh.info

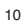

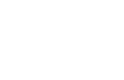

# Anleitung YPL 1402 SPK 2  $16.12 \times 2005$  10:06 Uhr Seite 11

### **1. Descrizione dell'utensile (Fig. 1)**

- 
- 1 protezione antipolvere
- 2 mandrino di serraggio 3 interruttore di ON/OFF
- 4 impugnatura supplementare
- 5 asta di profondità
- 6 arresto della funzione di percussione
- 7 arresto della funzione di perforazione

#### **2. Caratteristiche tecniche**

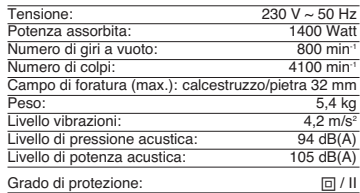

I valori delle emissioni acustiche e delle vibrazioni sono stati accertati secondo la norma EN 60745-2-6. Il trapano battente non è stato concepito per l'impiego all'aperto secondo l'art. 3 della Direttiva 2000/14/CE.

#### **3. Avvertenze di sicurezza**

**Le relative avvertenze di sicurezza si trovano nell'opuscolo allegato.**

# **4. Prima della messa in esercizio**

- Controllate che nel punto in cui intendete eseguire il foro non ci siano cavi e condutture nascoste del gas e dell'acqua.
- Prima di inserire la spina nella presa di corrente fate attenzione che la tensione di rete corrisponda alle indicazioni sulla targhetta di identificazione.

#### **4.1 Uso corretto**

L'apparecchio è concepito per la trapanazione a percussione in calcestruzzo, pietra e laterizio e per lavo-ri di scalpello usando i relativi trapani o punte.

# **4.2 Inserimento e sostituzione della punta (Fig. 2)**

**I**

- Pulite ed ingrassate l'utensile con grasso per
- macchine prima di usarlo. ● Tirate indietro il mandrino di bloccaggio (A) e
	- tenetelo in questa posizione.
- Inserite la punta priva di polvere nella sua sede ruotandola fino alla battuta. La punta viene bloccata automaticamente.
- Controllate il serraggio tirando la punta.

### **4.3 Estrazione dell'utensile Fig. 3)**

Tirate indietro il mandrino di bloccaggio (A), tenetelo in questa posizione e togliete la punta.

#### **5. Messa in esercizio (Fig. 1 - Pos. 3 )**

#### **5.1 Accensione/spegnimento**

Poi serrate di nuovo l'impugnatura.

 Accensione: premete l'interruttore di esercizio (3) Spegnimento: mollate l'interruttore di esercizio (3)

# **5.2 Impugnatura addizionale (Fig. 1 - Pos. 4 )**

Per motivi di sicurezza usate il trapano battente solo con l'impugnatura addizionale. Ruotando l'impugnatura addizionale ottenete una posizione di lavoro sicura. Allentate l'impugnatura addizionale e ruotatela in senso antiorario.

**5.3 Asta di profondità (Fig. 1 - Pos. 5 )**<br>Svitare l'impugnatura addizionale ruotandola e inseri-<br>re la parte dritta dell'asta di profondità nel foro sull'impugnatura stessa. Regolare l'asta di profondità e serrare di nuovo l'impugnatura addizionale.

**5.4 Dispositivo di raccolta della polvere (Fig. 4)** Prima di eseguire lavori con il trapano battente spingete dall'alto il dispositivo di raccolta della polvere inserendolo dalla punta.

**5.5 Funzione di arresto della percussione (Fig. 5)** Il trapano battente è dotato di una funzione di arresto delle percussioni per iniziare a forare.

- Ruotate la leva di commutazione (6) verso destra in posizione (b)  $\frac{1}{2}$  per disattivare la funzione di percussione.
- Per riattivare la funzione di percussione si deve riportare la leva di commutazione (6) in posizione  $(a)$  .  $\overline{1}$ .

**I**

# **5.6 Funzione di arresto della perforazione (Abb. 6)**

Per lavorare con lo scalpello si può disattivare la funzione di rotazione del trapano battente.

- A tal fine premete il pulsante (d) sulla leva di regolazione (7) e girate quest'ultima con la frec-<br>cia (a) sulla posizione (c) 『 sul rivestimento<br>dell'apparecchio.
- Per riattivare la funzione di rotazione si deve premere il pulsante (d) sulla leva di regolazione (7)<br>e girare quest'ultima con la freccia (a) sulla posi-<br>zione (b) **:T**.

#### **Attenzione:**

Per la trapanazione a percussione avete bisogno solo di una leggera pressione. Una pressione ecces-siva rappresenta una sollecitazione che danneggia il motore. Controllate regolarmente le punte del tra-pano. Sostituite o rettificate le punte consumate.

### **6. Manutenzione**

- Staccate la spina dalla presa di corrente prima di ogni operazione all'utensile.
- Tenete sempre pulito l'utensile.
- Non usate sostanze caustiche per la pulizia della parte in plastica.
- Per evitare depositi di polvere si devono pulire le fessure di aerazione con un getto di aria compressa (max. 3 bar) al termine del lavoro.
- Controllate regolarmente le spazzole al carbone (se le spazzole sono sporche o consumate si ha un'eccessiva formazione di scintille e problemi con il numero dei giri).

### **7. Ordinazione dei pezzi di ricambio**

Volendo commissionare dei pezzi di ricambio, si dovrebbe dichiarare quanto segue: modello dell'apparecchio

- 
- numero dell'articolo dell'apparecchio numero d'ident. dell'apparecchio
- numero del pezzo di ricambio del ricambio necessitato
- 

Per i prezzi e le informazioni attuali si veda www.iscgmbh.info

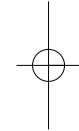

#### **1. Descripción del aparato (Fig. 1)**

- 1 Protección contra el polvo
- 
- 2 Manguito de sujeción 3 Interruptor ON/OFF
- 4 Empuñadura adicional 5 Tope de profundidad
- 
- 6 Paro percusión 7 Paro rotación

#### **2. Características técnicas**

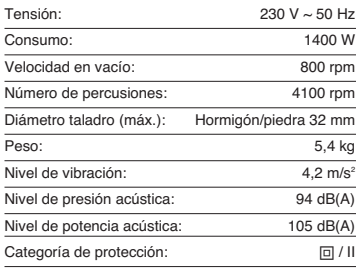

Valores de vibración y ruido medidos según EN 60745-2-6. El martillo perforador no ha sido diseñado para ser usado en el exterior, según el artículo 3 de la directiva 2000/14/CE.

### **3. Instrucciones de seguridad**

**Encontrará las instrucciones de seguridad correspondientes en el prospecto adjunto.**

### **4. Antes de la puesta en marcha**

- Antes de comenzar, es preciso localizar conductos eléctricos, de agua y de gas que no se encuentren a la vista con un aparato detector adecuado.
- Antes de conectarlo a la red, asegúrese de que la tensión coincida con los datos que aparecen en la placa de identificación.

#### **4.1 Uso adecuado**

El aparato ha sido diseñado para taladrar por percusión hormigón, roca y ladrillos, para trabajos de cin-celado utilizando la broca o el cincel correspondientes.

#### **4.2 Colocación y cambio de la herramienta (Fig. 2)**

- Antes de usar el aparato, limpie y lubrique ligeramente la herramienta.
- Retire y sujete el manguito de sujeción (A)
- Introduzca hasta el tope la herramienta limpia en el alojamiento, girándola. La herramienta se enclava por sí sola.
- Compruebe que haya quedado bien sujeta tirando de la herramienta.

**4.3 Retirar el portabrocas (Fig. 3)**

Tire del manguito de sujeción (A), sujetándolo, para retirar el portabrocas.

### **5. Puesta en marcha (Fig. 1 - Pos. 3)**

#### **5.1 Conectar/Desconectar**

- Conectar: Presione el interruptor de puesta en marcha (3)
- Desconectar: Suelte el interruptor de puesta en marcha (3)

# **5.2 Empuñadura adicional (Fig. 1 - Pos. 4) Por motivos de seguridad, utilice el martillo únicamente con la empuñadura adicional.** Girando la empuñadura adicional podrá mantener

una posición corporal segura mientras trabaje. Suelte y gire la empuñadura adicional en sentido antihorario.

**A continuación, vuelva a apretar la empuñadura adicional.**

**5.3 Tope de profundidad (Fig. 1 - Pos. 5)** Suelte la empuñadura adicional girándola y coloque la pieza recta del tope de profundidad en la perforación de la empuñadura adicional. Ajuste el tope de profundidad y vuelva a apretar la empuñadura adicional.

**5.4 Dispositivo para la captación de polvo (Fig. 4)** Antes de realizar trabajos en vertical por encima de la cabeza con el martillo perforador, coloque el dis-positivo para la captación del polvo sobre la broca.

**5.5 Paro percusión (Fig. 5)** El martillo perforador está equipado con un paro de percusión para realizar trabajos delicados.<br>
• Gire la palanca de conmutación (6) hacia la

- 
- **●** Gire la palanca de conmutación (6) hacia la<br>derecha a la posición (b) i para desconectar el<br>mecanismo percutor.<br>**●** A fin de volver a conectar el mecanismo percutor,<br>se ha de volver a girar la palanca de conmutación<br>

13

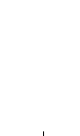

**E**

# **E**

**5.6 Paro rotación (Fig. 6)**

Para realizar trabajos de cincelado se puede des-conectar la función de rotación del martillo perforador.

- Para ello, presionar el botón (d) en la palanca de regulación (7) y girar dicha palanca (7) con la<br>flecha (a) a la posición (c) 『en la carcasa de la máquina.
- Para volver a conectar la función de rotación, pulsar el botón (d) en la palanca de regulación (7)<br>y girar dicha palanca con la flecha (a) a la<br>posición (b) **। T**

**Atención:**<br>Para taladrar con percusión basta con ejercer una<br>reducida presión. Una presión demasiado elevada<br>sobrecarga el motor de forma innecesaria.<br>Compruebe las brocas con regularidad. Afile o sustituya las brocas romas.

### **6. Mantenimiento**

- 
- 
- 
- ¡Desenchufe siempre el cable si va a realizar<br>• utalquier trabajo en el aparato le si va a realizar<br>• Martenga el aparato siempre limpio.<br>• No utilice ningún producto corrosivo para limpiar<br>• las piezas de plástico.<br>• A
- 

### **7. Pedido de piezas de recambio**

Al solicitar recambios se indicarán los datos siguien-

- tes:
- 
- Tipo de aparato No. de artículo del aparato No. de identidad del aparato No. del recambio de la pieza necesitada.
- 

Encontrará los precios y la información actual en www.isc-gmbh.info

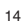

#### **1. Descrição do aparelho (fig. 1)**

- 1 Protecção contra poeiras
- 2 Casquilho de travamento
- 3 Interruptor para ligar/desligar 4 Punho adicional
- 
- 5 Limitador de profundidade 6 Paragem de percussão
- 7 Paragem de rotação

#### **2. Dados técnicos**

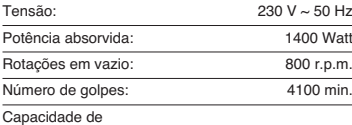

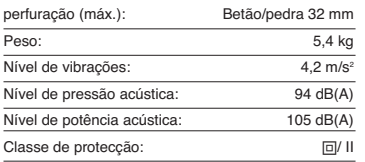

Valores de ruído e de vibração medidos de acordo com a EN 60745-2-6. O martelo perfurador não é adequado para a utilização no exterior, de acordo com o artigo 3 da directiva 2000/14/CE.

# **3. Instruções de segurança**

**Pode encontrar as respectivas instruçoes de segurança no pequeno caderno fornecido junto.**

#### **4. Antes da colocação em funcionamento**

- Verifique, com um detector de linhas, se o ponto de aplicação da ferramenta está sobre cabos eléctricos ou canalizações de gás ou de água ocultos.
- Antes de ligar a máquina à corrente, certifique-se de que a tensão da rede coincide com a indicada na placa com os dados da potência.

#### **4.1 Utilização adequada**

O aparelho destina-se à perfuração em betão, pedra e tijolo e para trabalhos de cinzelagem utilizando a respectiva broca ou cinzel.

#### **4.2 Colocar e mudar a ferramenta (fig. 2)**

- Antes de utilizar a ferramenta, limpe-a e aplique-lhe uma fina camada de massa consistente para máquinas.
- Puxe o casquilho de travamento (A) para trás e segure-o.
- Introduza a ferramenta sem pó rodando-o no respectivo alojamento até ao fim. A ferramenta bloqueia sozinha.
- Verifique o bloqueio puxando a ferramenta.

# **4.3 Retire a ferramenta (fig. 3)**

Puxe o casquilho de travamento (A) para trás, segure-o e retire a ferramenta.

## **5. Colocação em funcionamento**

**(fig. 1 - pos. 3)**

#### **5.1Ligar/desligar**

 Ligar: Carregue no interruptor de serviço (3). Desligar: Largue o interruptor de serviço (3).

# **5.2 Punho adicional (fig. 1 - pos. 4)**

**Por razões de segurança, use sempre o martelo perfurador com o punho adicional.** Rodando o punho adicional, obtém a posição mais segura para trabalhar. Solte e rode o punho adicional para a esquerda.

A seguir, volte a fixar o punho adicional.

### **5.3 Limitador de profundidade (fig. 1 - pos. 5)** Afrouxe o punho adicional rodando-o e introduza a parte direita do limitador de profundidade no orifício do punho adicional. Regule o limitador de profundidade e volte a apertar o punho adicional.

# **5.4 Dispositivo de recolha de pó (fig. 4)** Antes de trabalhar com o martelo perfurador na verti-

cal, acima do nível da cabeça, introduza o dispositivo de recolha de pó na broca.

# **5.5 Paragem de percussão (fig. 5)** Para uma perfuração suave, este martelo dispõe de

- uma paragem de percussão. Rode a alavanca selectora (6) para a direita para a posição (b), i a fim de desligar o mecanismo de percussão.
- Para voltar a ligar o mecanismo de percussão, é preciso rodar outra vez a alavanca selectora (6) para a posição (a).

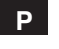

# **P**

**5.6 Paragem de rotação (fig. 6)** Para trabalhos com o cinzel, a função de rotação do

martelo perfurador pode ser desactivada.

- Para esse efeito, carregue no botão (d) existente na alavanca de ajuste (7) e rode a alavanca (7) com a seta (a) para a posição (c) T na carcaça da máquina.
- Para voltar a activar a função de rotação, carregue no botão (d) existente na alavanca de ajuste<br>(7) e rode a alavanca (7) com a seta (a) para a<br>posição (b) **}T**

### **Atenção:**

Não precisa de fazer muita força para trabalhar com o martelo perfurador. Se exercer demasiada pressão, o motor é sujeito a uma sobrecarga desneces-sária. Verifique regularmente a broca. Se a broca estiver romba, afie-a ou substitua-a.

### **6. Manutenção**

- Antes de quaisquer trabalhos no aparelho, desligue-o da tomada!
- Mantenha o aparelho sempre limpo.
- Não utilize produtos abrasivos para limpar as partes em plástico.
- Depois de terminados os trabalhos, para evitar depósitos de pó, limpe as fendas de ventilação com ar comprimido (máx. 3 bar).
- Verifique periodicamente as escovas de carvão (se estiverem sujas ou gastas causam demasiadas faísc s, prejudicando a velocidade de rotação).

#### **7. Encomenda de peças sobressalentes**

Ao encomendar peças sobressalentes, devem-se fazer as seguintes indicações:

- **·** Tipo da máquina<br>• Número de artigo
- nipo da maquina<br>Número de artigo da máquina<br>Número de identificação da máquina
- Número de identificação da máquina Número da peça sobressalente necessária

Pode encontrar os preços e informações actuais em www.isc-gmbh.info

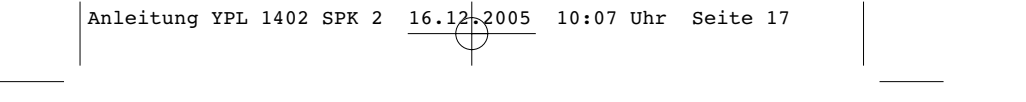

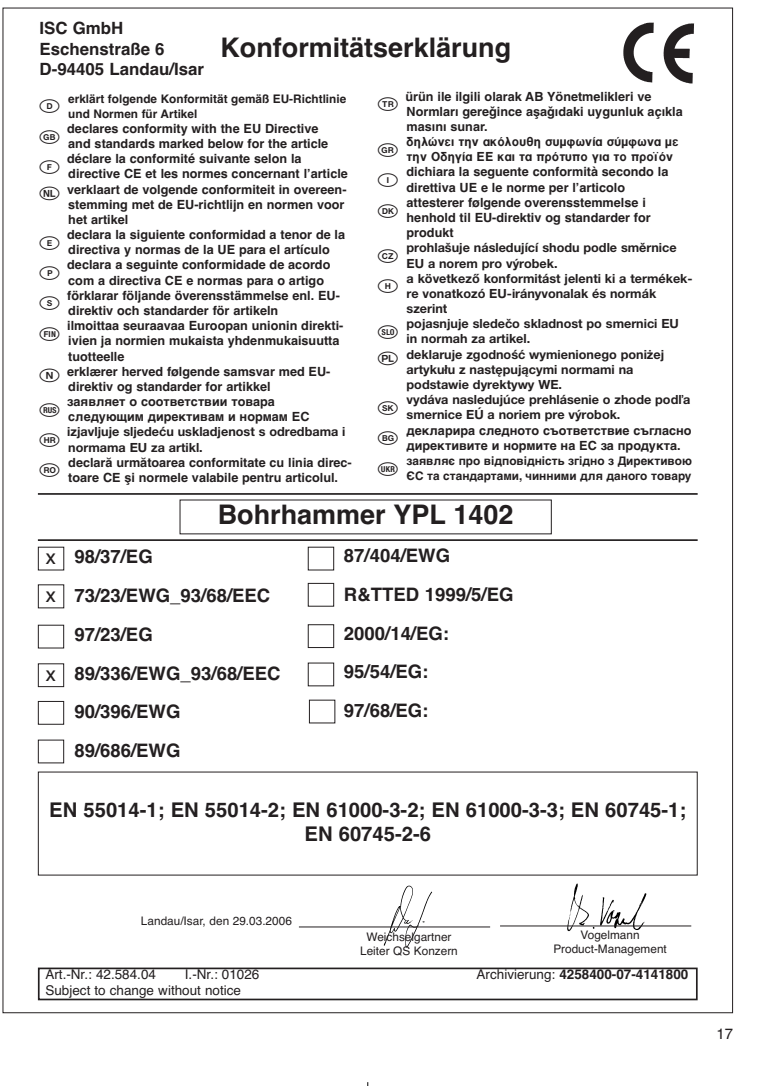

 $\begin{array}{c} \begin{array}{c} \end{array} \end{array}$ 

 $\begin{array}{c}\n\downarrow \\
\downarrow \\
\downarrow\n\end{array}$ 

Anleitung YPL 1402 SPK 2 16.12-2005 10:07 Uhr Seite 18

# **GARANTIEURKUNDE**

Auf das in der Anleitung bezeichnete Gerät geben wir 3 Jahre<br>Garantie, für den Fall, dass unser Produkt mangelhaft sein sollte.<br>Die 3-Jahres-Frist beginnt mit dem Gefahrenübergang oder der<br>Übernahme des Gerätes durch den K die Geltendmachung der Garantie ist eine ordnungsgemäße Wartung entsprechend der Bedienungsanleitung sowie die be-stimmungsgemäße Benutzung unseres Gerätes. Selbstverständlich bleiben Ihnen die gesetzlichen Gewährt.<br>Teistungsrechte innerhalb dieser 3 Jahre erhalten. Die Garan-<br>leistungsrechte innerhalb dieser 3 Jahre erhalten. Die Garan-<br>jewiligen. Länder des regionalen Hauptv

ISC GmbH · International Service Center Eschenstraße 6 · D-94405 Landau/Isar (Germany) Info-Tel. 0180-5 120 509 • Telefax 0180-5 835 830 Service- und Infoserver: http://www.isc-gmbh.info

Æ

**CE) GARANTIE**<br>Nos doutrais a registrative de 3 ans pour l'appareil décrit dans le mode d'encycle, en cas de vice de notre produit. Le dési de 3 ans commence avec la<br>transmission du risque ou la prise en charge de l'appare

La garantie est valable pour l'ensemble de la République Fédérale d'Allemagne<br>ou des pays respectifs du partenaire commercial principal en complément des<br>prescriptions légales locales. Veuillez noter l'interlocuteur du ser

**CERTIFICATO DI GARANZIA** Per l'apparecchio indicato nelle istruzioni concediamo una garanzia di 3 anni, nel caso il nostro prodotto dovesse risultare difettoso. Questo periodo di 3 anni inizia con il trapasso del rischio o la presa in consegna dell'apparecchio da parte del cliente. Le condizioni per la validità della garanzia sono una corretta manu-tenzione secondo le istruzioni per l'uso così come un utilizzo appropriato del nostro apparecchio. **Naturalmente in questo periodo di 3 anni continuiamo ad assumerci gli obblighi di responsabilità previsti dalla legge.** La garanzia vale per il territorio della Repubblica Federale Tedesca o dei rispet-tivi paesi del principale partner di distribuzione di zona a completamento delle norme di legge in vigore sul posto. Rivolgersi all'addetto del servizio assistenza clienti incaricato della rispettiva zona o all'indirizzo di assistenza clienti riportato in basso.

### **CERTIFICADO DE GARANTIA**

El periodo de garantia comienza el dia de la compra y tiene una duración de 3 años.

Su cumplimiento tiene lugar en ejecuciones defectuosas.

18

Errores de material y funcionamiento. las piezas de repuesto necesarias y el tiempo de trabajo no se facturan. Ninguna garantia por otros daños.

El comprador tiene derecho a la sustituciòn des producto por otro idéntico o

devolución del dinero si la reparación no fuera satisfactoria. Su contacto en el servicio post-venta

 $\overline{\textcircled{P}}$   $\text{C} \text{E} \text{R} \text{T} \text{T} \text{C} \text{AD} \text{D} \text{D} \text{B} \text{G} \text{A} \text{R} \text{A} \text{N} \text{T} \text{D} \text{A}$ <br>Chung 3 ancs de garantia para o apareho referido no manual, no caso do possessions produito están de posses de 3 anos

(@) **GARANTIE**<br>
(@) **FARANTIE**<br>
(@) he in de handleding genoemde boetel gewen wij 3 jaar garantie voor het<br>
geval dat ons product gebreisen mocht werknen. De periode van Sijaar gaat in<br>
met de gewaardvergang of de overname

- $\circledcirc$  Technische Änderungen vorbehalten
- Sous réserve de modifications
- Technische wijzigingen voorbehouden Con riserva di apportare modifiche tecniche
- Salvo modificaciones técnicas
- Salvaguardem-se alterações técnicas
- 

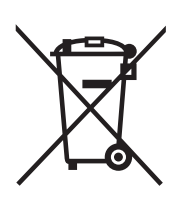

# <sup>D</sup> Nur für EU-Länder

Werfen Sie Elektrowerkzeuge nicht in den Hausmüll!

Gemäß europäischer Richtlinie 2002/96/EG über Elektro- und Elektronik-Altgeräte und Umsetzung in nationales Recht müssen verbrauchte Elektrowerkzeuge getrennt gesammelt werden und einer umweltgerechten Wiederverwertung zugeführt werden.

Recycling-Alternative zur Rücksendeaufforderung: Der Eigentümer des Elektrogerätes ist alternativ anstelle Rücksendung zur Mitwirkung bei der sachgerechten Verwertung im Falle der Eigentumsaufgabe verpflichtet. Das Altgerät kann hierfür auch einer<br>Rücknahmestelle überlassen werden, die eine Beseitigung im Sinne der nationalen Kreislaufwirtschafts-<br>und Abfallgesetzes d ohne Elektrobestandteile.

#### $\odot$  Uniquement pour les pays de l'Union Européenne

Ne jetez pas les outils électriques dans les ordures ménagères.

Selon la norme européenne 2002/96/CE relative aux appareils électriques et systèmes électroniques usés et selon son application dans le droit national, les outils électriques usés doivent être récoltés à part et apportés à un recyclage respectueux de l'environnement.

#### Possibilité de recyclage en alternative à la demande de renvoi :

Le propriétaire de l'appareil électrique est obligé, en guise d'alternative à un envoi en retour, à contribuer à un recyclage effectué dans les règles de l'art en cas de cessation de la propriété. L'ancien appareil peut être remis à un point de collecte dans ce but. Cet organisme devra l'éliminer dans le sens de la Loi sur le cycle des matières et les déchets. Ne sont pas concernés les accessoires et ressources fournies sans composants électroniques.

#### Enkel voor EU-landen

Elektrisch gereedschap hoort niet bij het huisvuil thuis.

Volgens de Europese richtlijn 2002/96/EG op afgedankte elektrische en elektronische toestellen en omzetting in nationaal recht dienen afgedankte elektrische gereedschappen afzonderlijk te worden verzameld en milieuvriendelijk te worden gerecycleerd.

#### Recyclagealternatief i.p.v. het verzoek het toestel terug te sturen:

In plaats van het elektrische toestel terug te sturen is alternatief de eigenaar van het toestel gehouden mee te werken aan de adequate recyclage als het eigendom wordt opgegeven. Hiervoor kan het afgedankte toestel eveneens bij een inzamelplaats worden afgegeven waar het toestel wordt verwijderd als bedoeld in de wetgeving in zake afvalverwerking en recyclage. Dit geldt niet voor toebehoorstukken en hulpmiddelen zonder elektrische componenten die bij de afgedankte toestellen zijn bijgevoegd.

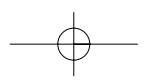

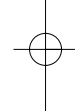

I Solo per paesi membri dell'UE

Non gettate gli utensili elettrici nei rifiuti domestici.

Secondo la Direttiva europea 2002/96/CE sui rifiuti di apparecchiature elettriche ed elettroniche e<br>l'applicazione nel diritto nazionale gli elettroutensili usati devono venire raccolti separatamente e smaltiti in modo ecologico.

Alternativa di riciclaggio alla richiesta di restituzione Il proprietario dell'apparecchio elettrico è tenuto in alternativa, invece della restituzione, a collaborare in modo che lo smaltimento venga eseguito correttamente in caso ceda l'apparecchio. L'apparecchio vecchio può anche venire consegnato ad un centro di raccolta che provvede poi allo smaltimento secondo le norme nazionali sul riciclaggio e sui rifiuti. Non ne sono interessati gli accessori e i mezzi ausiliari senza elementi elettrici forniti insieme ai vecchi apparecchi.

 $\circledcirc$  Só para países da UE

Não deite as ferramentas eléctricas para o lixo doméstico.

Segundo a directiva europeia 2002/96/CE relativa aos resíduos de equipamentos eléctricos e electrónicos e a respectiva transposição para o direito interno, as ferramentas eléctricas usadas devem ser recolhidas separadamente e colocadas nos ecopontos para efeitos de reciclagem.

Alternativa de reciclagem à devolução: O proprietário do aparelho eléctrico no caso de não optar pela devolução é obrigado a reciclar adequadamente o aparelho eléctrico. Para tal, o aparelho usado também pode ser entregue a uma instalação de recolha que trate da eliminação de resíduos, respeitando a legislação nacional sobre resíduos e respectiva reciclagem. Não estão abrangidos os meios auxiliares e os acessórios sem componentes electrónicos, que acompanham os aparelhos usados.

E Sólo para países miembros de la UE

No tire herramientas eléctricas en la basura casera.

Según la directiva europea 2002/96/CE sobre aparatos usados electrónicos y eléctricos y su aplicación en el derecho nacional, dichos aparatos deberán recojerse por separado y eliminarse de modo ecológico para facilitar su posterior reciclaje.

#### Alternativa de reciclaje en caso de devolución:

El propietario del aparato eléctrico, en caso de no optar por su devolución, está obligado a reciclar adecuadamente dicho aparato eléctrico. Para ello, también se puede entregar el aparato usado a un centro de reciclaje que trate la eliminación de residuos respetando la legislación nacional sobre residuos y su reciclaje. Esto no afecta a los medios auxiliares ni a los accesorios sin componentes eléctricos que acompañan a los aparatos usados.

 $\sigma$ 

Der Nachdruck oder sonstige Vervielfältigung von Dokumentation und Begleitpapieren der Produkte, auch auszugsweise ist nur mit ausdrücklicher Zustimmung der ISC GmbH zulässig. La reimpresión o cualquier otra reproducción de documentos e infor-mación adjunta a productos, incluida cualquier copia, sólo se permite os, incluida cualq<br>codo ISC GmbH

La réimpression ou une autre reproduction de la documentation et des documents d'accompagnement des produits, même incomplète, n'est autorisée qu'avec l'agrément exprès de l'entreprise ISC GmbH.

A reprodução ou duplicação, mesmo que parcial, da documentação e dos anexos dos produtos, carece da autorização expressa da ISC GmbH.

Nadruk of andere reproductie van documentatie en geleidepapieren van de producten, geheel of gedeeltelijk, enkel toegestaan mits uit-drukkelijke toestemming van ISC GmbH.

La ristampa o l'ulteriore riproduzione, anche parziale, della documentazione o dei documenti d'accompagnamento dei prodotti è consentita solo con l'esplicita autorizzazione da parte della ISC GmbH.

EH 12/2005

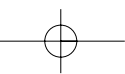